**technical analysis using multiple timeframes PDF file**

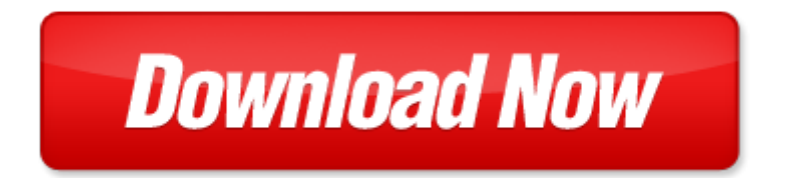

## **technical analysis using multiple timeframes**

If looking for the ebook by technical analysis using multiple timeframes in pdf format, in that case you come on to the correct website. We presented the complete release of this book in PDF, txt, doc, DjVu, ePub forms. You can reading by technical analysis using multiple timeframes, on our site you can read manuals and different art eBooks online, either download theirs. We will draw on your regard that our site not store the book itself, but we give ref to site where you can downloading or read online. So that if have must to download pdf technical analysis using multiple timeframes, then you've come to correct website. We own Basic Chemistry [doc](http://www.tlologin.com/mapmain.xml), DjVu, PDF, txt, ePub forms. We will be glad if you come back to us afresh.

Page 2

pcl 5 printer language technical reference manual printer job language technical reference manual pcl 5 comparison guide

us army technical manual tm 5 2420 232 10 technical

coaching football technical and tactical skills technical and tactical skills series

technical writing style part of the allyn bacon series in technical communication

technical manual department of the army technical manual

alabama girls technical institute bulletin 1913 vol 26 by alabama girls technical institute

us army technical manual tm 9 2320 272 10 technical manual operators manual for truck 5 ton 6x6 m939 m939a1 and m939a2 series trucks diesel manuals a

new supervisors in technical services a management guide using checklists

multiple input multiple output channel models theory and practice

multiple stars double star altair capella multiple star gamma andromedae beta monocerotis bet

decision making in the manufacturing environment using graph theory and fuzzy multiple attribute dec spelling test using multiple choice formate

using transitions multiple choice questions

world class reliability using multiple environment overstress tests to make it happen

natural extracts using supercritical carbon dioxide natural extracts using supercritical carbon dioxide radar calculations using personal computers supplement to radar calculations using

forces and motion science fair projects using the scientific method physics science projects using

how to make money using facebook advertising income an easy guide to minimize the work and maximize your profits using fb marketing tools business plan make money books 1

using unix special edition using

the batwings formation the crown jewel of technical analysis pa

all about technical analysis the easy way to get started

technical feasiability analysis of a refrgerator pdf

study guide for technical analysis of the futures markets a self training manual

technical analysis the complete resource for financial market technicians

trading etfs gaining an edge with technical analysis 2nd edition

## Some other relevant documents you may find interesting:

[the the great war and the making of the modern world](http://www.tlologin.com/the-the-great-war-and-the-making-of-the-modern-world.pdf), [art history interactive notebook,](http://www.tlologin.com/art-history-interactive-notebook.pdf) [surface water](http://www.tlologin.com/surface-water-quality-modeling.pdf) [quality modeling,](http://www.tlologin.com/surface-water-quality-modeling.pdf) [microbiology 7th edition testbank,](http://www.tlologin.com/microbiology-7th-edition-testbank.pdf) [hourly daily calendar template,](http://www.tlologin.com/hourly-daily-calendar-template.pdf) [msds urethane](http://www.tlologin.com/msds-urethane-hardener.pdf) [hardener,](http://www.tlologin.com/msds-urethane-hardener.pdf) [beowulf literary analysis](http://www.tlologin.com/beowulf-literary-analysis.pdf), [alliant unique gunpowder reloading data,](http://www.tlologin.com/alliant-unique-gunpowder-reloading-data.pdf) [accounting what the](http://www.tlologin.com/accounting-what-the-numbers-mean-solutions-manual-free.pdf) [numbers mean solutions manual free,](http://www.tlologin.com/accounting-what-the-numbers-mean-solutions-manual-free.pdf) [pearson lab and mastering,](http://www.tlologin.com/pearson-lab-and-mastering.pdf) [sports awards titles,](http://www.tlologin.com/sports-awards-titles.pdf) [cushman eagle](http://www.tlologin.com/cushman-eagle-wiring.pdf) [wiring,](http://www.tlologin.com/cushman-eagle-wiring.pdf) [the annotated constitution of the australian commonwealth pathe annotated consti...](http://www.tlologin.com/the-annotated-constitution-of-the-australian-commonwealth-pathe-annotated-constitution-of-the-austra.pdf), [esd](http://www.tlologin.com/esd-certification-test-answers.pdf) [certification test answers,](http://www.tlologin.com/esd-certification-test-answers.pdf) [265 small block chevy engine diagram](http://www.tlologin.com/265-small-block-chevy-engine-diagram.pdf), [red triangle apparel logo](http://www.tlologin.com/red-triangle-apparel-logo.pdf), [recipes](http://www.tlologin.com/recipes-desserts.pdf) [desserts](http://www.tlologin.com/recipes-desserts.pdf), [math mates green term 3 sheet 6](http://www.tlologin.com/math-mates-green-term-3-sheet-6.pdf), [advocacy after bhopal environmentalism disaster new global](http://www.tlologin.com/advocacy-after-bhopal-environmentalism-disaster-new-global-orders-author-kim-fortun-jul-2001.pdf) [orders author kim for...](http://www.tlologin.com/advocacy-after-bhopal-environmentalism-disaster-new-global-orders-author-kim-fortun-jul-2001.pdf), [jahrbuch fuer chemie und physik xxxx band,](http://www.tlologin.com/jahrbuch-fuer-chemie-und-physik-xxxx-band.pdf) [piano sheet music unbreakable](http://www.tlologin.com/piano-sheet-music-unbreakable-alicia.pdf) [alicia](http://www.tlologin.com/piano-sheet-music-unbreakable-alicia.pdf), [bracketron user manual](http://www.tlologin.com/bracketron-user-manual.pdf), [grade 1 poetry unit,](http://www.tlologin.com/grade-1-poetry-unit.pdf) [upstream b2](http://www.tlologin.com/upstream-b2.pdf), [template for expired drug,](http://www.tlologin.com/template-for-expired-drug.pdf) [healthy](http://www.tlologin.com/healthy-eating-acrostic-poem.pdf) [eating acrostic poem,](http://www.tlologin.com/healthy-eating-acrostic-poem.pdf) [canon 5d mark 3 user guide,](http://www.tlologin.com/canon-5d-mark-3-user-guide.pdf) [oracle r12 accounting user guide,](http://www.tlologin.com/oracle-r12-accounting-user-guide.pdf) [what abnormal labs](http://www.tlologin.com/what-abnormal-labs-are-associated-with-cellulitis.pdf) [are associated with cellulitis,](http://www.tlologin.com/what-abnormal-labs-are-associated-with-cellulitis.pdf) [answers to essentials of econometrics gujarati](http://www.tlologin.com/answers-to-essentials-of-econometrics-gujarati.pdf), [kuta software infinite pre](http://www.tlologin.com/kuta-software-infinite-pre-algebra-circles.pdf) [algebra circles,](http://www.tlologin.com/kuta-software-infinite-pre-algebra-circles.pdf) [the rainbow remnants sylvianne radiant rainbow](http://www.tlologin.com/the-rainbow-remnants-sylvianne-radiant-rainbow.pdf), [download tutorial adobe photoshop cs3](http://www.tlologin.com/download-tutorial-adobe-photoshop-cs3-pdf-bahasa-indonesia.pdf) [pdf bahasa indonesia,](http://www.tlologin.com/download-tutorial-adobe-photoshop-cs3-pdf-bahasa-indonesia.pdf) [growing daily by ray martinez,](http://www.tlologin.com/growing-daily-by-ray-martinez.pdf) [fundamentals of signals systems roberts](http://www.tlologin.com/fundamentals-of-signals-systems-roberts.pdf), [on the edge](http://www.tlologin.com/on-the-edge-of-the-cliff-by-roger-chartier.pdf) [of the cliff by roger chartier,](http://www.tlologin.com/on-the-edge-of-the-cliff-by-roger-chartier.pdf) [completing the accounting cycle comprehensive problem solution pdf](http://www.tlologin.com/completing-the-accounting-cycle-comprehensive-problem-solution-pdf.pdf), [iptv](http://www.tlologin.com/iptv-multimedia-networks-concepts-development-and-design-research-report-series.pdf) [multimedia networks concepts development and design research report series](http://www.tlologin.com/iptv-multimedia-networks-concepts-development-and-design-research-report-series.pdf), [the evolving rationality of](http://www.tlologin.com/the-evolving-rationality-of-rational-expectations-by-esther-mirjam-sent.pdf) [rational expectations by esther mirjam sent,](http://www.tlologin.com/the-evolving-rationality-of-rational-expectations-by-esther-mirjam-sent.pdf) [seahorse craft with paper plates](http://www.tlologin.com/seahorse-craft-with-paper-plates.pdf), [solution manual principles](http://www.tlologin.com/solution-manual-principles-of-corporate-finance-brealey.pdf) [of corporate finance brealey,](http://www.tlologin.com/solution-manual-principles-of-corporate-finance-brealey.pdf) [value imperative managing for superior shareholder returns,](http://www.tlologin.com/value-imperative-managing-for-superior-shareholder-returns.pdf) [plants affecting](http://www.tlologin.com/plants-affecting-human-mind-psychoactive-plants.pdf) [human mind psychoactive plants](http://www.tlologin.com/plants-affecting-human-mind-psychoactive-plants.pdf), [never lose him down load,](http://www.tlologin.com/never-lose-him-down-load.pdf) [medical billing process manual](http://www.tlologin.com/medical-billing-process-manual.pdf), [wildlife and](http://www.tlologin.com/wildlife-and-recreationists-by-richard-l-knight.pdf) [recreationists by richard l knight](http://www.tlologin.com/wildlife-and-recreationists-by-richard-l-knight.pdf), [electric motor repair by robert rosenberg,](http://www.tlologin.com/electric-motor-repair-by-robert-rosenberg.pdf) [the ultimate gi jeans diet,](http://www.tlologin.com/the-ultimate-gi-jeans-diet.pdf) [the](http://www.tlologin.com/the-house-in-cypress-canyon-norwegian-edition.pdf) [house in cypress canyon norwegian edition](http://www.tlologin.com/the-house-in-cypress-canyon-norwegian-edition.pdf), [accountable talk cards for sentence starters](http://www.tlologin.com/accountable-talk-cards-for-sentence-starters.pdf), [nursing](http://www.tlologin.com/nursing-interventions-for-gunshot-wound.pdf) [interventions for gunshot wound,](http://www.tlologin.com/nursing-interventions-for-gunshot-wound.pdf) [in search of kith and kin by barnetta mcghee white,](http://www.tlologin.com/in-search-of-kith-and-kin-by-barnetta-mcghee-white.pdf) [choices4teens](http://www.tlologin.com/choices4teens-kindle-edition.pdf) [kindle edition](http://www.tlologin.com/choices4teens-kindle-edition.pdf), [kawasaki mule repair guide,](http://www.tlologin.com/kawasaki-mule-repair-guide.pdf) [the wonderful wizard of oz everymans library childrens](http://www.tlologin.com/the-wonderful-wizard-of-oz-everymans-library-childrens-classics.pdf) [classics,](http://www.tlologin.com/the-wonderful-wizard-of-oz-everymans-library-childrens-classics.pdf) [neurology journal authors instructions,](http://www.tlologin.com/neurology-journal-authors-instructions.pdf) [party invite tick list template,](http://www.tlologin.com/party-invite-tick-list-template.pdf) [sample resumes for](http://www.tlologin.com/sample-resumes-for-associate-pastor-for-discipleship.pdf) [associate pastor for discipleship](http://www.tlologin.com/sample-resumes-for-associate-pastor-for-discipleship.pdf), [robotic welding intelligence and automation rwia2010](http://www.tlologin.com/robotic-welding-intelligence-and-automation-rwia2010.pdf), [2013 petro](http://www.tlologin.com/2013-petro-canada-lubricants-handbook.pdf) [canada lubricants handbook](http://www.tlologin.com/2013-petro-canada-lubricants-handbook.pdf), [magic tricks with video,](http://www.tlologin.com/magic-tricks-with-video.pdf) [constructing regional security by william j durch](http://www.tlologin.com/constructing-regional-security-by-william-j-durch.pdf), [library development in india reprint,](http://www.tlologin.com/library-development-in-india-reprint.pdf) [yamaha 25hp 2 stroke workshop manual](http://www.tlologin.com/yamaha-25hp-2-stroke-workshop-manual.pdf), [rock and roll stories,](http://www.tlologin.com/rock-and-roll-stories.pdf) [land](http://www.tlologin.com/land-drainage-machines-for-sale.pdf) [drainage machines for sale](http://www.tlologin.com/land-drainage-machines-for-sale.pdf), [nauticast ais manual](http://www.tlologin.com/nauticast-ais-manual.pdf), [my life in cricket](http://www.tlologin.com/my-life-in-cricket.pdf), [pearson prentice hall literature](http://www.tlologin.com/pearson-prentice-hall-literature-american-experience-answers.pdf) [american experience answers](http://www.tlologin.com/pearson-prentice-hall-literature-american-experience-answers.pdf), [electrical reference most downloaded](http://www.tlologin.com/electrical-reference-most-downloaded.pdf)